word PDF

https://www.100test.com/kao\_ti2020/252/2021\_2022\_\_E5\_8A\_9E\_ E5\_85\_AC\_E8\_BF\_9B\_E9\_c97\_252604.htm

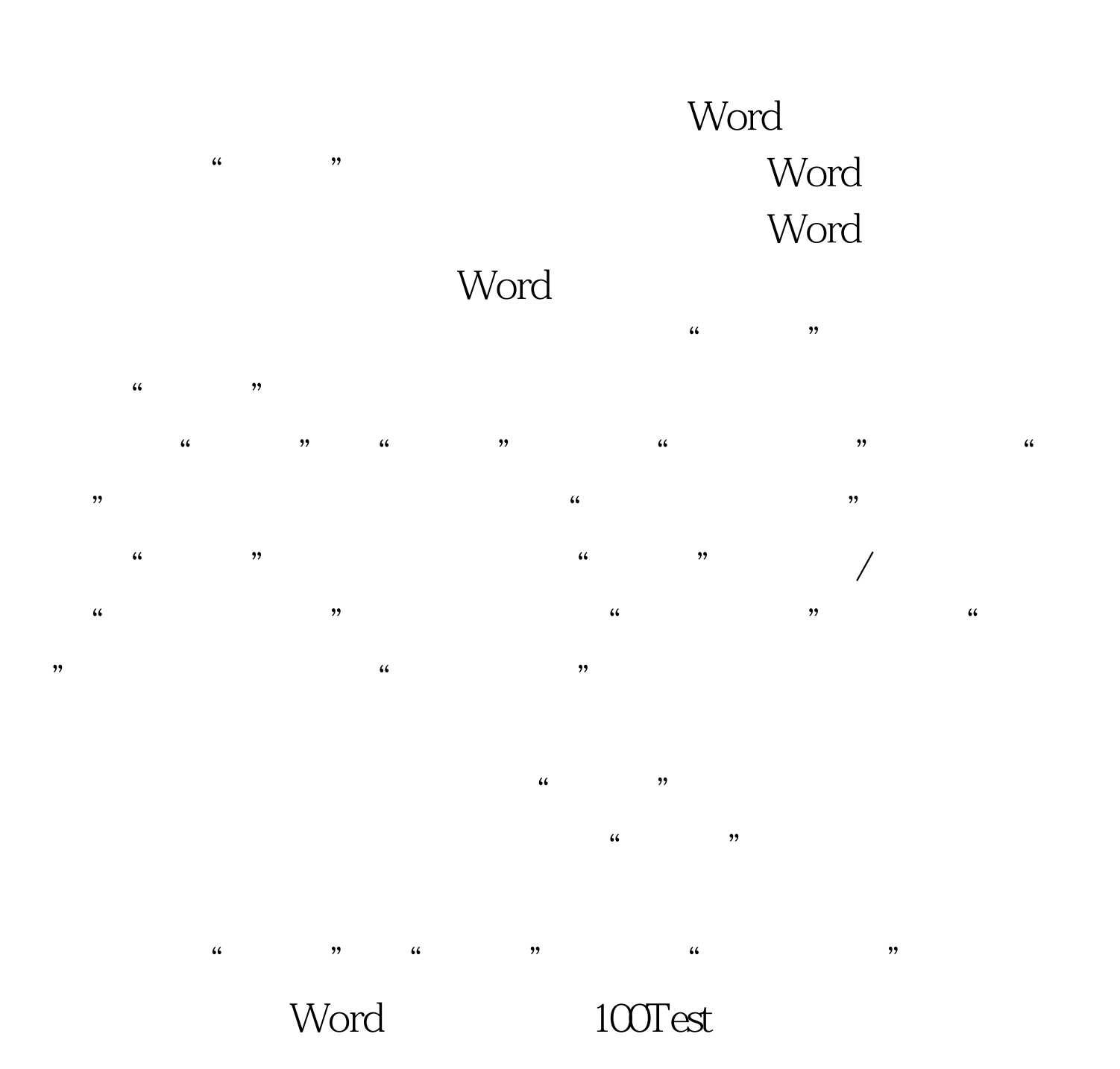

## www.100test.com